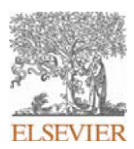

### **INSTRUCTIONS ON THE ANNOTATION OF PDF FILES**

To view, print and annotate your article you will need Adobe Reader version 9 (or higher). This program is freely available for a whole series of platforms that include PC, Mac, and UNIX and can be downloaded from http://get.adobe.com/reader/. The exact system requirements are given at the Adobe site: http://www.adobe.com/products/reader/tech-specs.html.

*Note: if you opt to annotate the file with software other than Adobe Reader then please also highlight the appropriate place in the PDF file.*

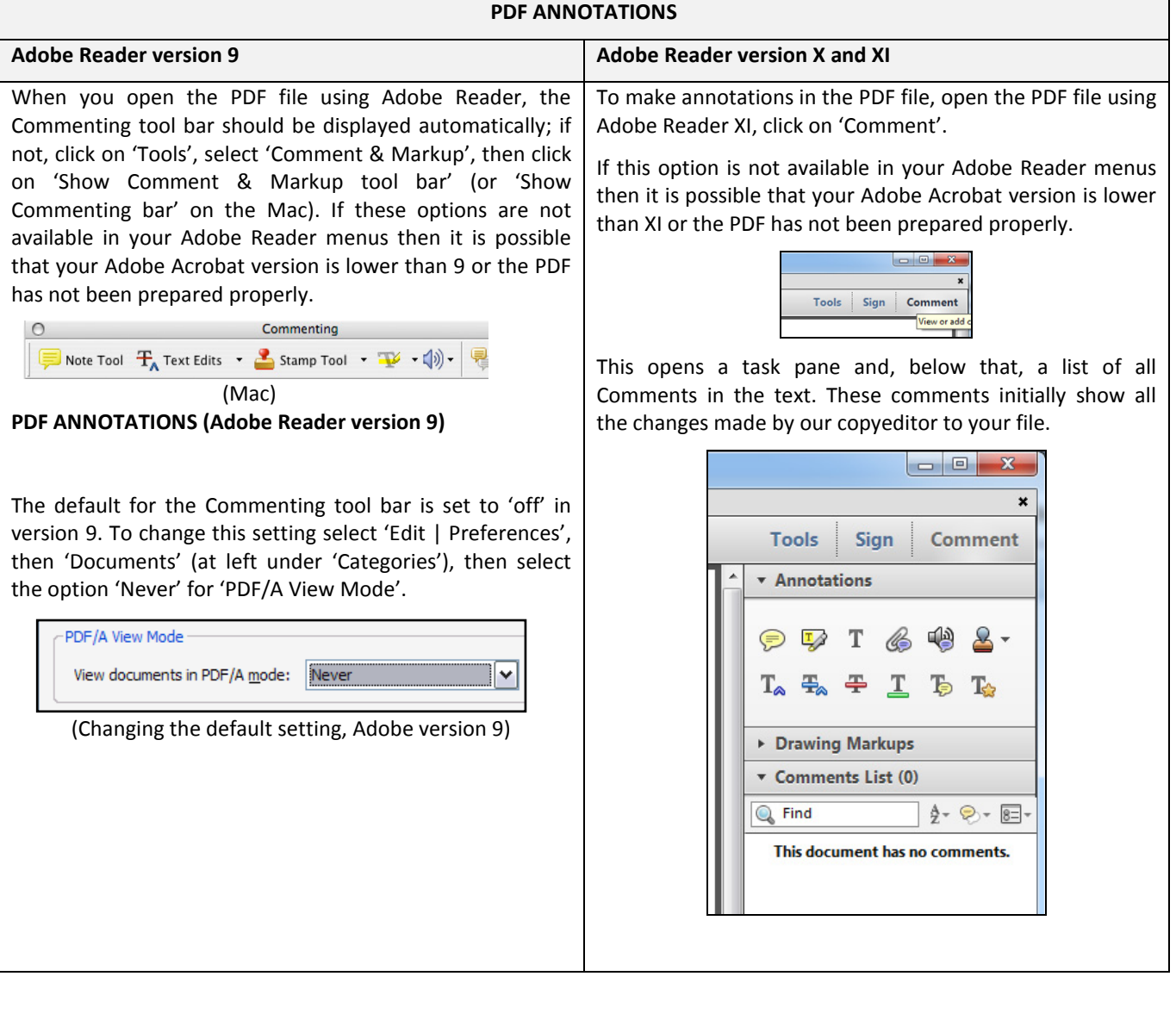

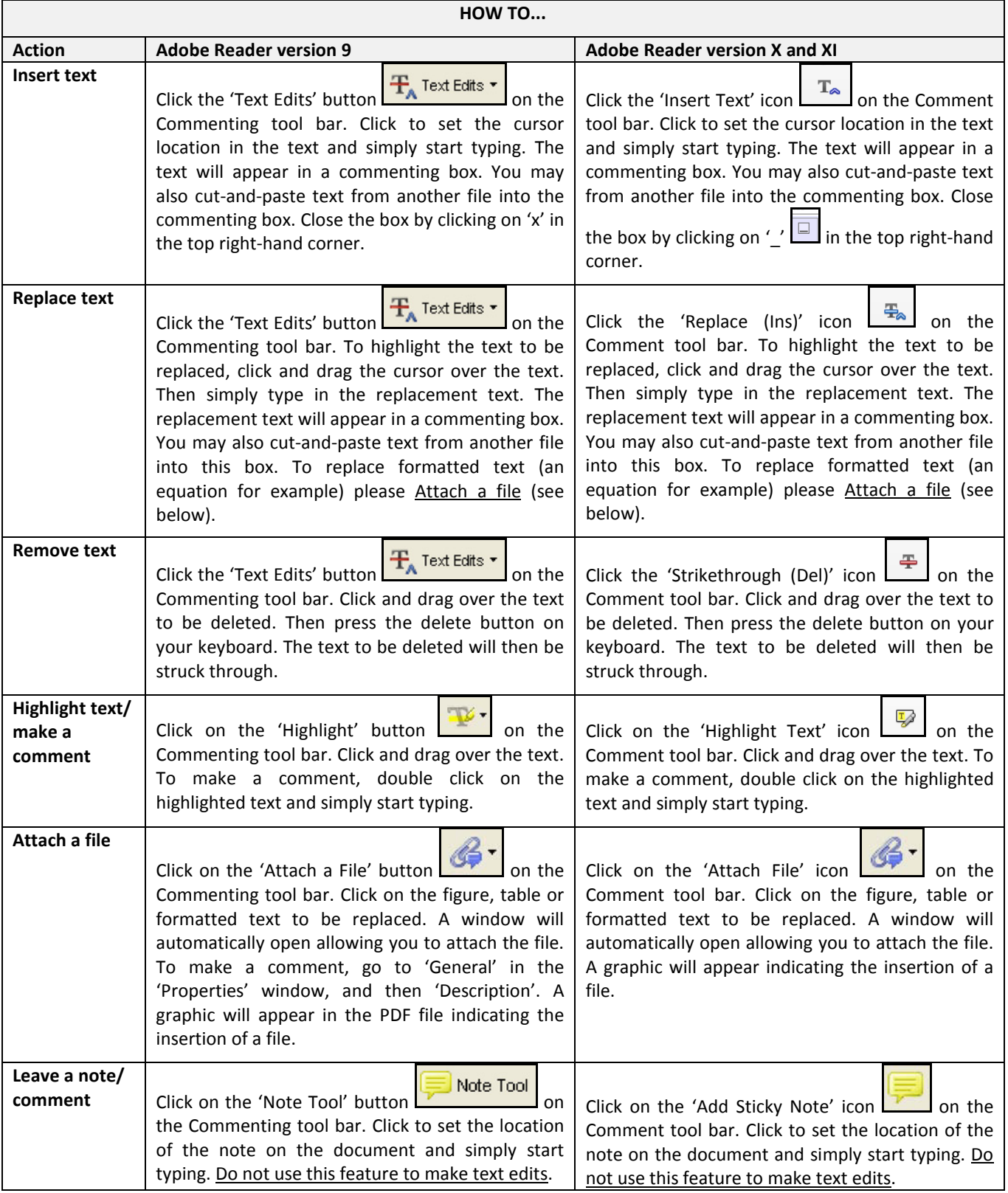

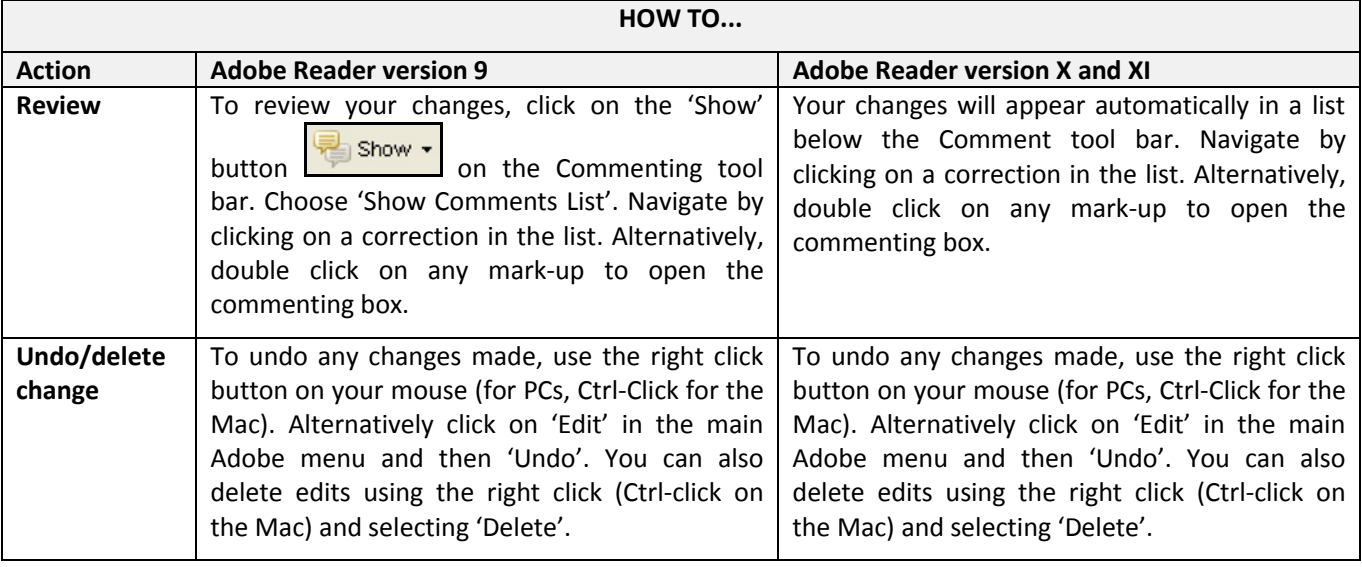

### **SEND YOUR ANNOTATED PDF FILE BACK TO ELSEVIER**

Save the annotations to your file and return as instructed by Elsevier. Before returning, please ensure you have answered any questions raised on the Query Form and that you have inserted all corrections: later inclusion of any subsequent corrections cannot be guaranteed.

### **FURTHER POINTS**

- Any (grey) halftones (photographs, micrographs, etc.) are best viewed on screen, for which they are optimized, and your local printer may not be able to output the greys correctly.
- If the PDF files contain colour images, and if you do have a local colour printer available, then it will be likely that you will not be able to correctly reproduce the colours on it, as local variations can occur.
- If you print the PDF file attached, and notice some 'non-standard' output, please check if the problem is also present on screen. If the correct printer driver for your printer is not installed on your PC, the printed output will be distorted.

Radiation Oncology biology physics

[www.redjournal.org](http://www.redjournal.org)

# <span id="page-3-0"></span>A Commentary on Medical Student Perspective for Global Health Care in Radiation Oncology: Opportunities, Barriers to Sustainability, and Future Directions

17 os<sub>i</sub>Jeffrey Burkeen, MS, <sub>I</sub>C. Norman Coleman, MD, <sub>I</sub>Maithili Daphtary, PhD, and Bhadrasain Vikram, MD 

### $21 Q4$   $\blacksquare$

Received Aug 23, 2013

### Defining the Gaps

Radiation therapy is one of the most cost-effective ways to treat patients on both a curative and a palliative basis in low- and middle-income countries (LMICs) [\(1\).](#page-5-0) However, supply is far below need, and a severe shortfall exists for basic radiation services. For example, assuming that a radiation therapy machine can treat 450 new patients per year, it has been recently estimated that Africa needs more than 700 additional machines [\(2\).](#page-5-0) An equally important barrier to radiation therapy is the lack of trained professionals and technical support. This represents an underserved people problem: those who need services, provide services, and support the services and providers. 

This commentary provides the perspective from those who may look ahead to a decades-long career and considers how resource-rich countries might help solve the shortage of radiation oncology expertise. Community service is often a key part in the selection process for medical school and residency positions. According to the 2011 National Resident Matching Program Charting Outcomes in the Match document for radiation oncology, 67% (142/211) of applicants for radiation oncology had 4 or more volunteering experiences, with 85% (120/142) matching to a residency program [\(3\).](#page-5-0) Community service is valued in the selection process for medical school and residency, but after residency there is a lack of defined career paths to achieve sustainable outcomes, specifically in LMICs. 

Based on experience at the National Cancer Institute, this commentary focuses on opportunities for medical students, residents, and faculty to assist the underserved in LMICs, addresses sustainability issues, and offers a new possibility for creating a 

Reprint requests to: C. Norman Coleman, MD, National Cancer Institute, Building  $10 -$  Hatfield CRC, Room B2-3561, Bethesda, MD 20892-1682. Tel: (301) 496-5457; E-mail: [ccoleman@mail.nih.gov](mailto:ccoleman@mail.nih.gov) 

- 
- Int J Radiation Oncol Biol Phys, Vol.  $\blacksquare$ , No.  $\blacksquare$ , pp. 1-3, 2013
- 0360-3016/\$ - see front matter © 2013 Elsevier Inc. All rights reserved.
- <http://dx.doi.org/10.1016/j.ijrobp.2013.10.013>

career path to address service to the underserved, which would apply to populations in the United States that face health disparities as well. It focuses on radiation oncology, given its potential central role in the treatment of common diseases in LMICs, but the concepts are broadly applicable.

### Current Opportunities

A few of the programs that offer opportunities to medical students and residents to become involved in global health initiatives in radiation oncology are highlighted. The Association of Residents in Radiation Oncology (ARRO) and the American Society of Radiation Oncology (ASTRO) have developed the ASTRO-ARRO Global Health Scholars Program, an initiative to encourage international outreach among radiation oncology residents [\(4\).](#page-5-0) This program allows residents to develop a greater appreciation for the culture and attitudes related to cancer care, with the goal of creating a global perspective of oncology and treatment in LMICs.

Residents in their final year and faculty may participate in the Health Volunteers Overseas program associated with American Society of Clinical Oncology. This program recruits oncology physicians who can share their medical expertise and build sustainable relationships with physicians associated with cancer centers in LMICs [\(5\)](#page-5-0). Participants teach and train staff and gain insight into the cancer center's management needs and challenges.

The International Atomic Energy Agency (IAEA) offers an internship program, which provides medical students and residents the chance to gain practical work experiences and exposes them to the work of the IAEA and the United Nations as a whole [\(6\).](#page-5-0)

Conflicts of interest: none

 

<span id="page-4-0"></span>

153

157

Finally, Radiating Hope offers medical students and residents the opportunity to participate in such projects as Cancer Care, which provides basic hygiene items to cancer patients and hospitals, and the Senegal Project, in which members help update the Cancer Center in Senegal [\(7\).](#page-5-0)

### Sustainability Barriers

Successful cancer management in LMICs requires extensive capacity building to develop sustainability. This involves recruiting, training, and maintaining staff and obtaining equipment that can function in the resource-limited environment. Realistic goals are needed that are built from the inside out, with local champions, investment, and solutions as key to understanding the unique situation in each site [\(8\).](#page-5-0) Furthermore, progress is built on appropriate metrics and oversight that allow investments to be spent wisely and the directions changed as necessary by the evolving circumstances.

What is striking is that the same issues limit efforts toward helping LMICs by both resource-rich and resource-poor countries. These include political will, addressing social issues of working in underserved places, economic pressures of personnel to fully support their salaries and often subsidize other institutional expenses, and per capita costs for health care that are high in all countries relative to the total economy of the country. Resource-rich countries can learn from resource-poor countries because the latter must optimize every health care dollar with creative solutions [\(9\).](#page-5-0) 144 145 146 147 148 149 150 151 152

#### Addressing Sustainability and Education Issues 154 155 156

The education and training of medical students as future radiation oncologists focused on global health should be an integral part of the overall strategy for improving sustainable care in LMICs. We suggest a targeted education and training plan to develop new career paths for work in LMICs and also in underserved areas within the United States. The effort would incorporate principles of cancer care and public health and address the scope of challenges, which will vary with LMIC. For a medical student, shortterm initiatives may include seminars and workshops on global health at the student's home institution, possibly in collaboration with schools of public health. 158 159 160 161 162 163 164 165 166 167 168

After this training, for those interested in global health as a part of their career, immersion within a LMIC is crucial. For a medical student, short-term visits are important to immerse the student in the local environment. Pairing the medical student with a local radiation oncologist would provide exposure to how care is given in the participating country. The participating resident would spend time with all members of the staff, including physicians, technicians, physicists, diagnostic imagers, and administrators, to develop a better sense of the health care model. Education and training would continue through telecommunications and web conferencing back at the home institution to maintain collaboration with the LMIC. Another idea is for senior residents in the US to "adopt" a junior resident in an LMIC and build a long-term relationship through tutoring, E-mail, videoconferencing, and visits over the course of training. The ability to collaborate with LMIC physicians and residents continuously may lead to longterm professional collaborations, and that could help sustain the cancer program in the LMIC. 169 170 171 172 173 174 175 176 177 178 179 180 181 182 183 184 185 186

### Creating New Sustainable Programs and Career Paths

As a new avenue to help address the sustainability of care to the underserved, experts at the National Cancer Institute working with academic, practice, and international colleagues have recently created the International Cancer Expert Corps, Inc (ICEC), a notfor-profit entity that will partner with government to develop human resources for this critical gap. A detailed description and ICEC website are forthcoming (C. N. Coleman et al, unpublished data). Among the underlying premises is that the provision of  $Q1$ long-term sustainable progress requires personal commitment, which requires a fundamental change in what is rewarded in one's career and a change in the value system of health care so that human service is valued along with research, teaching, clinical care, and practice revenue. The ICEC aims to sustain both on-site projects and the connectivity over the long term, and it has metrics for productivity and success. What would make the connectivity sustainable would be the ability to have a committed percentage of time and a career path with metrics for evaluation and promotion. Given the cost-effective role of radiation therapy and its role in curative and palliative therapy for the advanced stages of disease seen in LMICs and the ability to develop quality assurance for treatment delivery using telemedicine and chart-rounds-type weekly conferences, radiation oncology will form a key platform on which cancer care facilities in LMICs will be established.

### Challenges and What Lies Ahead

The current situation of worldwide cancer burden in LMICs is unacceptable. Data from GLOBOCAN 2008 estimated 12.7 million cases of cancer worldwide, with 7.6 million deaths [\(10\)](#page-5-0). According to this database, 70% of cancer deaths occur in the developing world, and this number will continue to rise, inasmuch as the overall cancer incidence is expected to rise to 15 million new cases in 2015, with 10 million new cases occurring in LMICs. According to the Directory of Radiotherapy Centers website ([www.naweb.iaea.org/](http://www.naweb.iaea.org/nahu/dirac) [nahu/dirac](http://www.naweb.iaea.org/nahu/dirac)), currently 2200 radiation therapy units are available in LMICs, whereas 5000 are estimated to be needed. There are need, opportunity, and potential huge advances to be made.

From the perspective of a medical student, the potential for radiation oncology to address the shortage of cancer care to the underserved is enormous. Building on well-intentioned programs, continuity of participation from medical school to residency to faculty and practice and even through retirement is needed to generate sustainability of care in LMICs. The ICEC model is being explored to address this critical need. All involved-residents, fellows, faculty, and mentors-will gain greater appreciation for different cultures and attitudes related to cancer care and will develop an awareness of health disparities and an understanding of the social, economic, cultural, and environmental factors affecting cancer care in LMICs while working with colleagues with similar global health interests.

The recognition in 2011 by the United Nations of the growing burden of noncommunicable diseases in LMICs makes this the right time to make fundamental changes ([www.un.org/en/ga/](http://www.un.org/en/ga/ncdmeeting2011/pdf/NCD_draft_political_declaration.pdf) [ncdmeeting2011/pdf/NCD\\_draft\\_political\\_declaration.pdf](http://www.un.org/en/ga/ncdmeeting2011/pdf/NCD_draft_political_declaration.pdf)). The solution to this problem requires research, creativity, and sustainable effort. Capturing the enthusiasm and altruism of students and trainees and supporting them during their professional careers

187 188

## TICLE :

### <span id="page-5-0"></span>Volume  $\blacksquare$  • Number  $\blacksquare$  • 2013 Clobal health opportunities 3

require novel solutions and dedicated students, mentors, and partners. Big problems require innovative solutions, and radiation oncology is in a unique position to address the growing burden of cancer in LMICs. 249 250 251 252 253

### References 255

256 257

254

- 258
- 1. Barton MB, Frommer M, Shafiq J. Role of radiotherapy in cancer control in low-income and middle-income countries. Lancet Oncol 2006;7:584-595. 259 260
- 2. Abdel-Wahab M, Bourque JM, Pynda Y, et al. Status of radiotherapy resources in Africa: an International Atomic Energy Agency analysis. Lancet Oncol 2013;14:e168-e175. 261 262 263
- 3. National Resident Matching Program. Charting Outcomes in the Match, 2011. Washington, DC: National Resident Matching Program; 2011. 264 265
- 4. Association of Residents in Radiation Oncology. Global Health Initiative. Available at: [https://www.astro.org/ARRO/Global-Health-](https://www.astro.org/ARRO/Global-Health-Initiative/Index.aspx)[Initiative/Index.aspx](https://www.astro.org/ARRO/Global-Health-Initiative/Index.aspx). Q2
- 5. American Society of Clinical Oncologists. ASCO International Programs. Available at: <http://www.asco.org/international-programs>.
- 6. International Atomic Energy Agency. Internship Program. Available at: [http://www.iaea.org/About/Jobs/internships.html.](http://www.iaea.org/About/Jobs/internships.html)
- 7. Radiating Hope. Getting Involved. [http://www.radiatinghope.org/get](http://www.radiatinghope.org/get-involved/)[involved/](http://www.radiatinghope.org/get-involved/).
- 8. Love RR, Ginsburg OM, Coleman CN. Public health oncology: a framework for progress in low- and middle-income countries. Ann Oncol 2012;23:3040-3045.
- 9. Crisp N. Turning the World Upside Down: The Search for Global Q3 Health in the 21st Century. 1st ed. CRC Press; 2010.
- 10. Ferlay J, Shin HR, Bray F, et al. GLOBOCAN 2008-Cancer Incidence and Mortality Worldwide: IARC CancerBase No 10. Lyon: International Agency for Research on Cancer; 2010.

267 268

266

### AUTHOR QUERY FORM

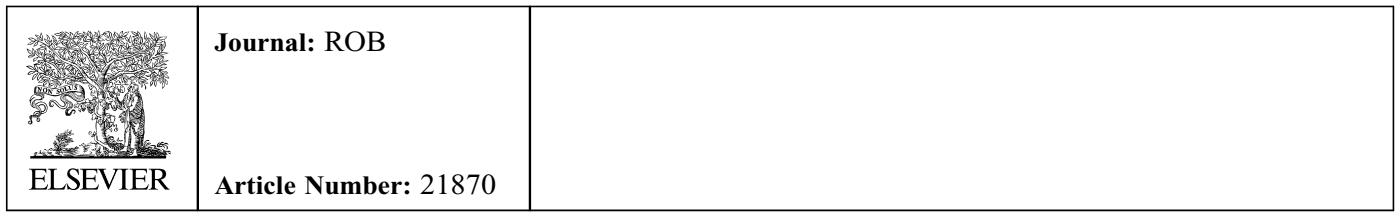

Dear Author,

Please check your proof carefully and mark all corrections at the appropriate place in the proof (e.g., by using on-screen annotation in the PDF file) or compile them in a separate list. Note: if you opt to annotate the file with software other than Adobe Reader then please also highlight the appropriate place in the PDF file. To ensure fast publication of your paper please return your corrections within 48 hours.

For correction or revision of any artwork, please consult <http://www.elsevier.com/artworkinstructions>.

Any queries or remarks that have arisen during the processing of your manuscript are listed below and highlighted by flags in the proof.

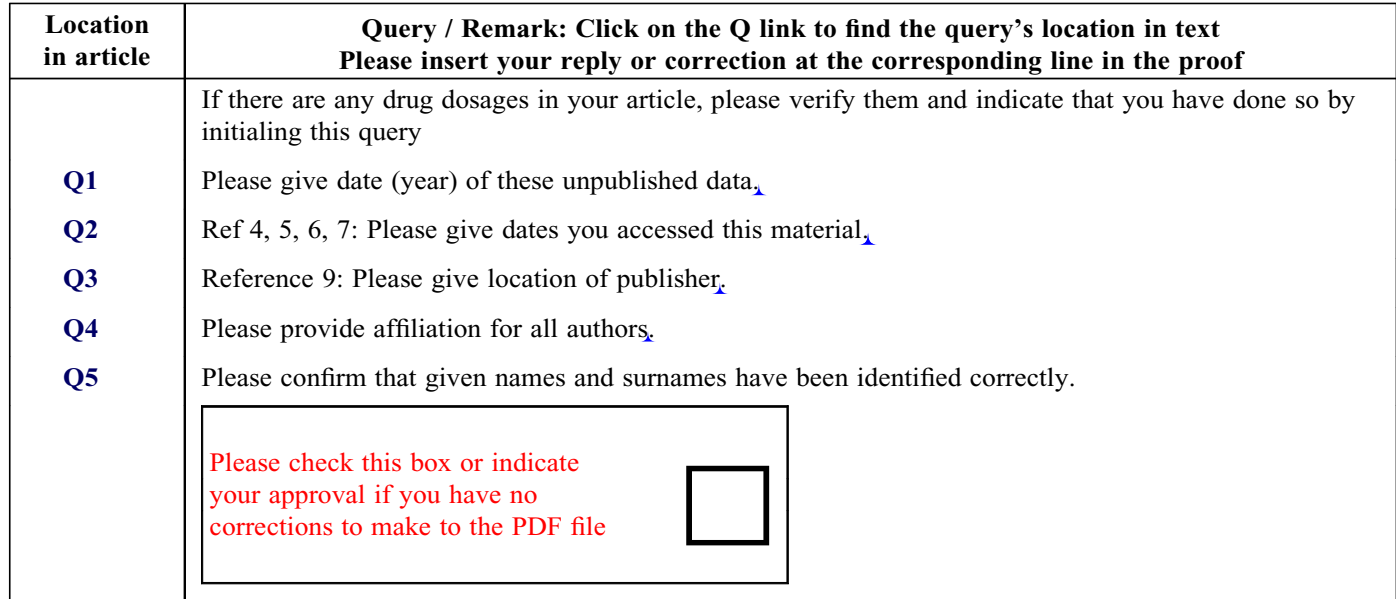

Thank you for your assistance.